# Indexing Citations with indxcite

### James Ashton

October 11, 2008

### **Abstract**

The indxcite package allows author index entries to be generated automatically each time a citation is made. Every author (or editor if there are no authors) of a cited work will appear in an index giving the page numbers where the work is cited.

# **1 Introduction**

Sometimes authors of technical books desire an 'Author Index' listing authors whose work is referenced in the text. The index package can be used to allow for separate author and subject indices but the work of adding \index commands can be tedious, especially when many of the index entries correspond with citations to the authors' works. The indxcite package allows a citation and appropriate index entries to be generated with a single command.

The use of this package requires additional runs of LATEX before the output reaches its final form. Starting from scratch the following execution sequence is generally adequate.

latex bibtex latex makeindex latex

# 2 BibT<sub>E</sub>X issues

The \bibliographystyle and \citationstyle commands should be used as required by the harvard package. Note that a specially modified  $BIBT<sub>E</sub>X$  style file is required for use with indxcite and that currently dcu\_ic is the only style available. The modifications performed on dcu.bst to produce dcu\_ic.bst could be used as a guide to creating other  $BIBT<sub>F</sub>X$  style files suitable for use with indxcite.

With dcu\_ic.bst index entries are generated for the authors of papers as they appear in the bibliography, i.e., the bibliography is indexed. This feature could be disabled by creating a new BIBTEX style file lacking the output.bibindex function of dcu\_ic.bst.

A new BIBT<sub>E</sub>X entry field indexkey is defined for indxcite. It is defined to allow the key used to order an author's name within the index to be different from the author's name. This may be necessary where special characters are present in a name or to handle unusual sorting conventions, e.g., for names beginning 'Mc'. If a cited work has multiple authors and the use of indexkey is required, the number and order of names in indexkey must match those in author. An example follows:

```
author = "K. J. {\AA}strom and B. Wittenmark",
indexkey = "K. J. Astrom and B. Wittenmark",
```
Where a cited work has no author, editors are indexed instead. The indexkey field can be used with the editor field in this case.

It may be necessary to recompile  $BIBT<sub>F</sub>X$  to increase the maximum function space and the maximum number of global strings. Have a local wizard do this if required. Setting wiz\_fn\_space=4000 and max\_glob\_strs=15 should be adequate.

# **3 User interface**

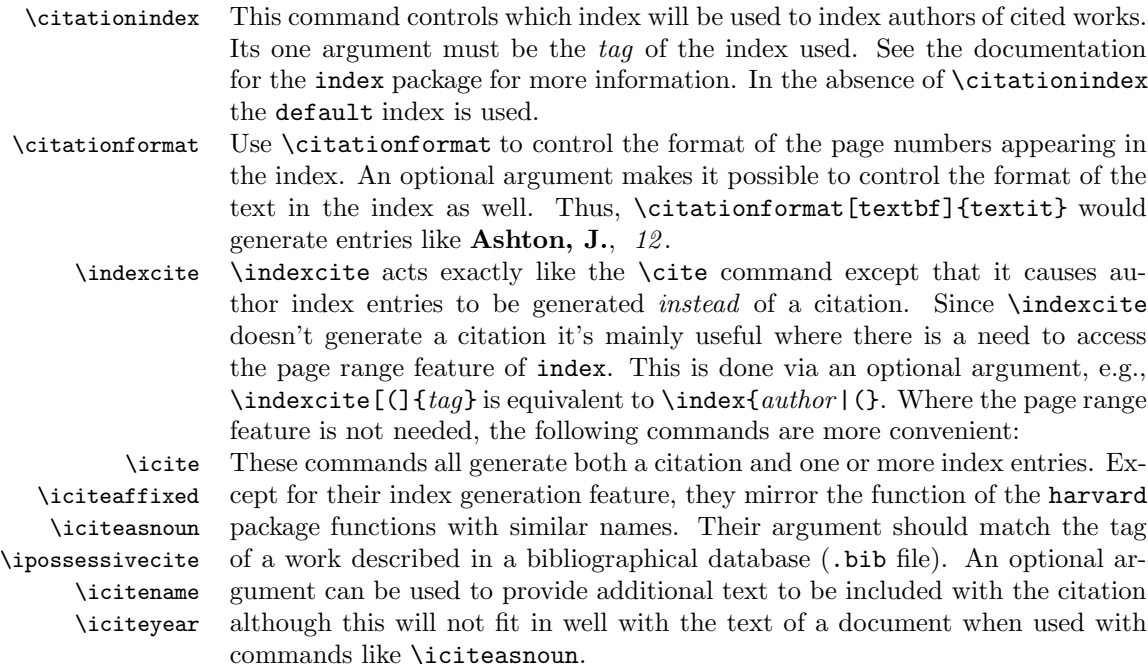

### **4 An example**

The following is a small example which illustrates a few of the features of the package. Just run it through LATEX twice, then use makeindex (with the arguments noted in the comment in the file, and finally run LAT<sub>E</sub>X again.

```
\langle *example\rangle\documentclass{article}
\usepackage{indxcite}
\newindex{aut}{adx}{and}{Author Index} % makeindex -o example.and example.adx
\begin{document}
\bibliographystyle{dcu_ic}
\citationstyle{dcu}
\citationindex{aut}
\citationformat{textit}
This is a small example demonstrating the use of the \texttt{indxcite}
package.
It is possible, with a single command, to both make a citation and
generate index entries for the authors of the cited word,
for example, \iciteasnoun{latexcomp}.
```
#### *\pagebreak*

*Unusual effects are possible. If you want you can have the authors' names to appear in small caps in the index with a typewriter font used for the page numbers thusly. \citationformat[textsc]{texttt} And make the citation \icite[Chapter 5]{latexcomp}. You can then reset the format back to a more conventional setting. \citationformat{textit} Using a format other than roman can be a good idea so that automatically generated index entries are distinguishible from manually generated ones\index[aut]{Goossens, M.}.*

```
Note that if the authors' names are indexed with more than one format
as in this document (i.e., usually in roman but once in small caps) then
multiple index entries will be generated.
```
#### *\pagebreak*

```
\indexcite[(]{latexcomp}
If a citation is refered to over several paragraphs you may want to
index the whole range of text.
In this case you need to use three commands: one to generate the
citation\cite{latexcomp}; one to mark the begining of the text to
be indexed and one to mark the end of the text to be indexed.
```
### *\pagebreak*

*Then, if the indexed text runs over multiple pages, this will be*

*reflected in the index entry\indexcite[)]{latexcomp}.*

```
It is a good idea to reset the citation format before the bibliography
is processed so that index entries for the bibliography can be easily
distinguished for those for the rest of the document.
\citationformat{textbf}
\begin{thebibliography}{xx}
\harvarditem[Goossens et~al.]{Goossens, Mittelbach \harvardand\
 Samarin}{1993}{latexcomp}{\\{Goossens, M.}\\{Mittelbach, F.}\\{Samarin, A.}}
Goossens, M., Mittelbach, F. \harvardand\ Samarin, A. \harvardyearleft
  1993\harvardyearright .
\newblock {\em The {\LaTeX{}} Companion}, Addison-Wesley, Reading,
 Massachusetts.\indexcite{latexcomp}
\end{thebibliography}
\printindex[aut]
\end{document}
-
/example
```
# **5 Modifying** .bst **files**

As noted earlier, examining the differences between dcu.bst (from the harvard package) and dcu\_ic.bst gives an indication of how to write other .bst files for use with indxcite. This section provides some more details of the process. The simplest procedure is to modify an existing harvard package file.

The main change required is to provide an additional argument for the \harvarditem command. This argument provides a list of authors (or editors) to be indexed with each citation. The list is simply a sequence of  $\setminus \mathcal{C}$  commands each with the author's name as the argument. If an indexkey field is present then it is given as an optional argument. The example of indexkey usage given above results in the following as the last argument to \harvarditem.

 ${\{\Lambda, K, J.\} \{ \Lambda\} \times K, J. \} \times J.$ 

The functions make.indx.label and format.indx.names.full from dcu\_ic.bst can be used to generate this argument. Code is then added to output.bibitem to call the new functions. Note that format.indx.names.full requires two additional global strings (called u and v which must be declared in the STRINGS statement.

To allow the use of the indexkey BIBT<sub>E</sub>X field the field name must be added to the ENTRY list

If the index is to include entries for references appearing in the bibliography the simplest technique is to insert a call to \indexcite after the each \harvarditem. In dcu\_ic.bst this is done by the function output.bibindex which is called by fin.entry.